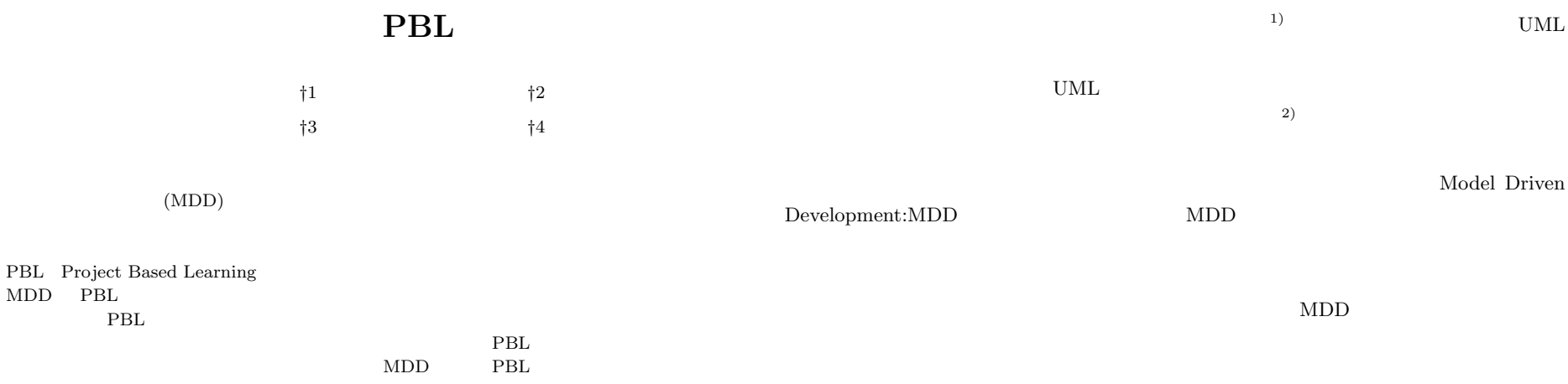

# **A Software Development PBL for Beginners using Project Facilitation Tools**

# Seiko Akayama,*†*1 Shin Kuboaki,*†*2 Kenji Hisazumi*†*3 and Takao Futagami *†*<sup>4</sup>

Model Driven Development (MDD) can verify the software and automatically generate the source codes leading the programing beginners to focus on the modeling and improve their modeling skills. To apply the modeling technique in software developments, Project based Learning (PBL) is effective method to learn the application of MDD. We proposed the educational program combined with MDD education and PBL method. In this project, we adopted the timebox system for the software development using the project facilitation tools in our MDD education program. Our proposed program leads beginners to learn the programing skills smoothly, and improve the modeling skills.

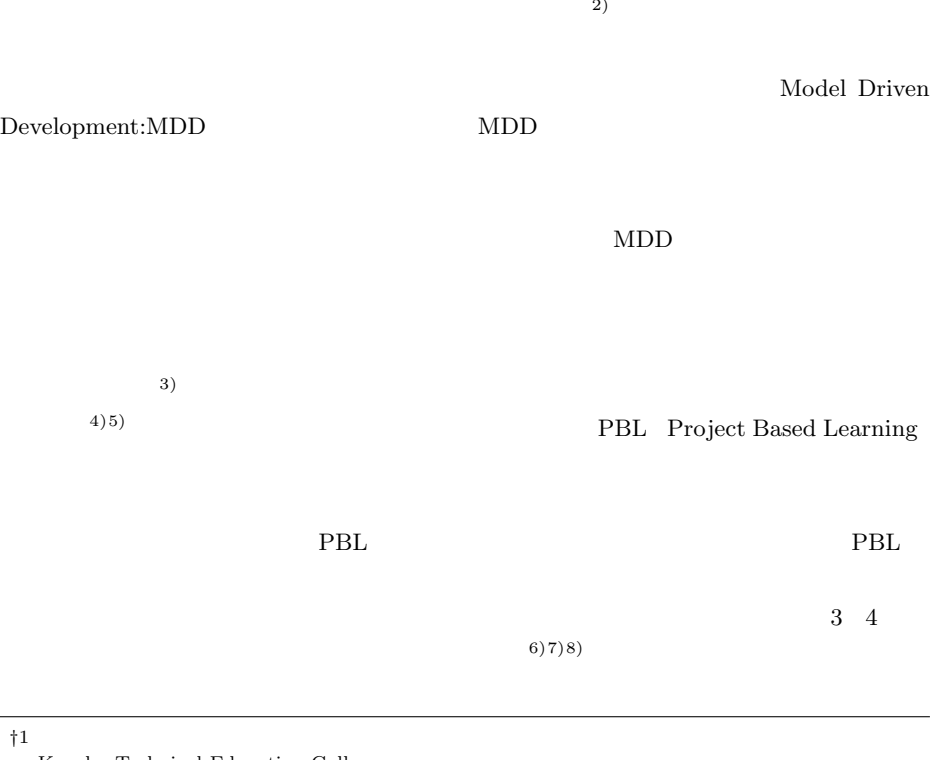

Kyushu Technical Education College *†*2 株式会社アフレル Afrel Co.,Ltd. *†*3 九州大学システム LSI 研究センター System LSI Research Center, Kyushu University *†*4 株式会社東陽テクニカ Toyo Corporation

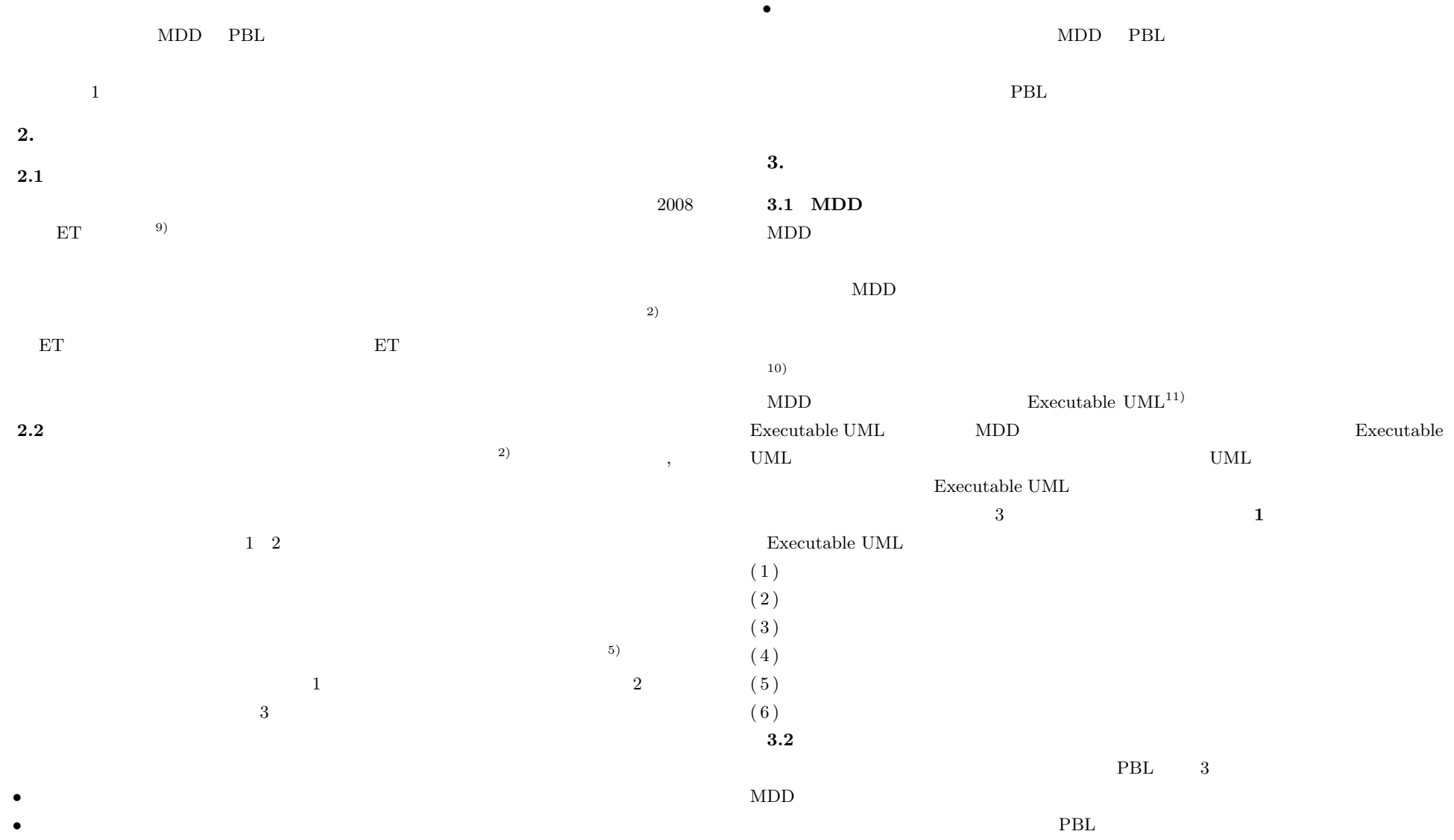

2 *C* 2011 Information Processing Society of Japan

### IPSJ SIG Technical Report

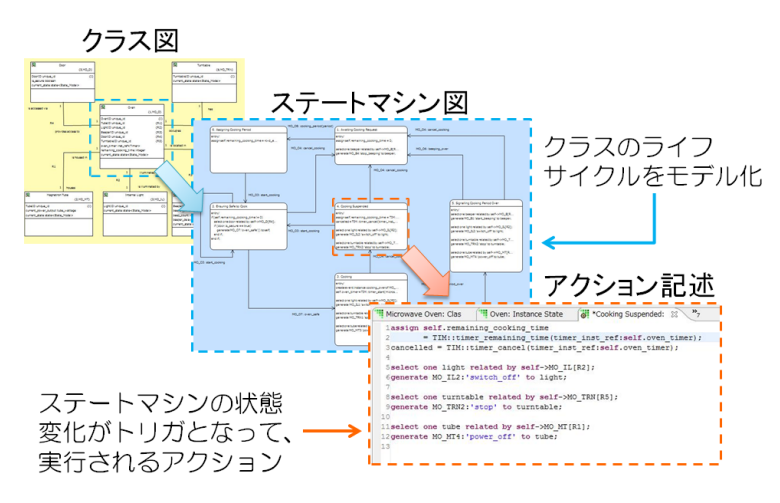

**1** Executable UML Fig. 1 Fundamental elements of Executable UML.

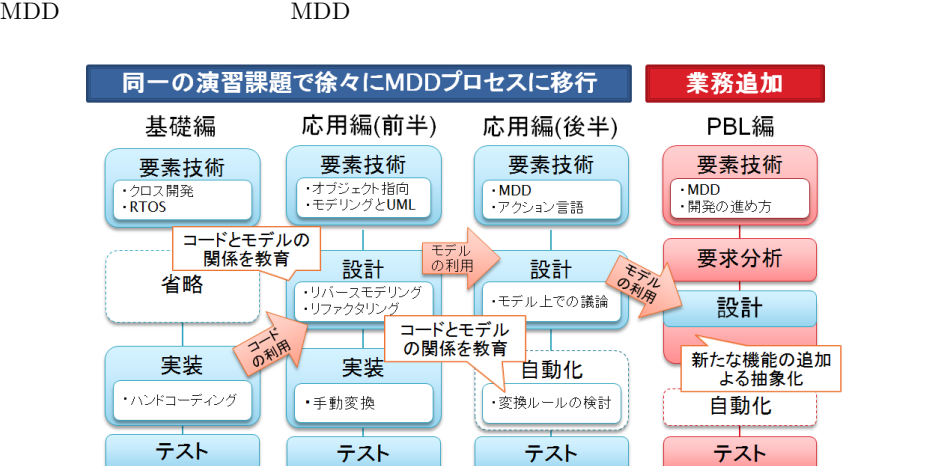

**2** 教材間の関係 Fig. 2 Relationship between educational materials.

**3.3** 総合演習課題

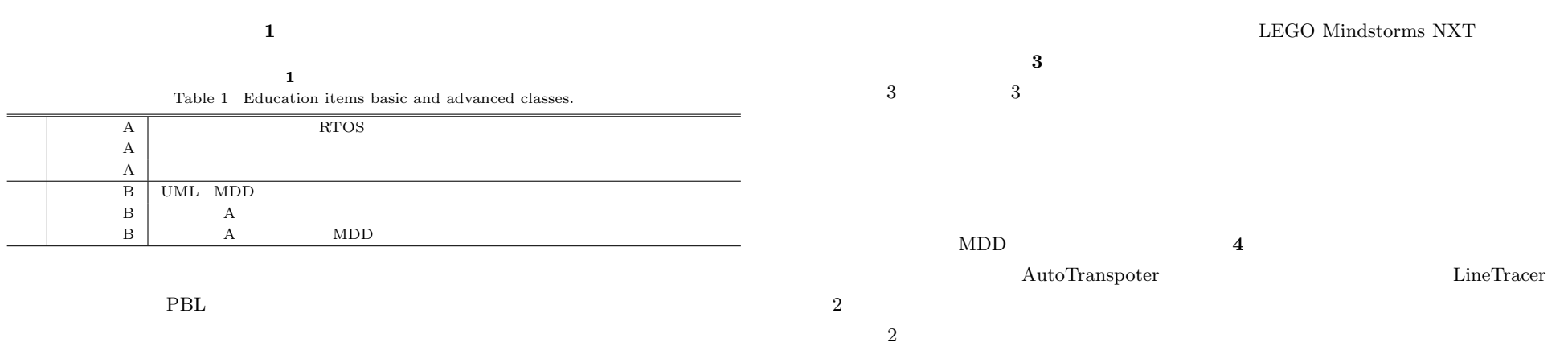

 $MDD$ 

3 *⃝*c 2011 Information Processing Society of Japan

$$
f_{\rm{max}}
$$

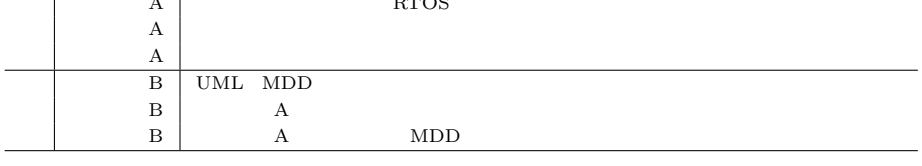

関係を深めさせる工夫をした.各ステップでの教材間の関係を **2** に示す.

 $\rm{PBL}$ 

### IPSJ SIG Technical Report

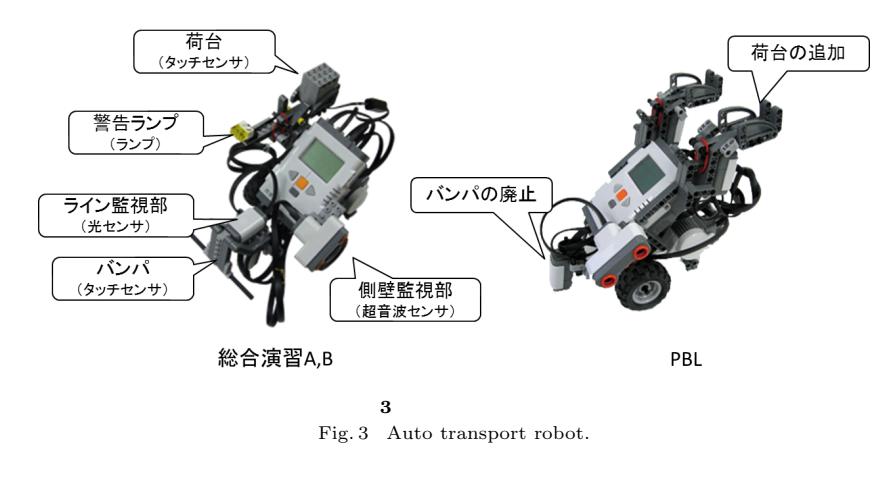

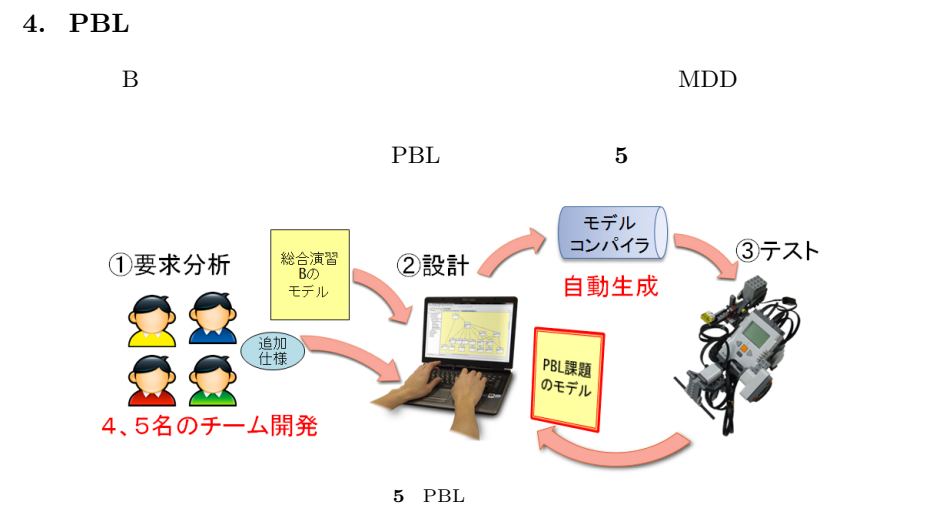

Fig. 5 Guide on how to develop PBL.

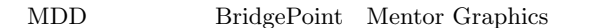

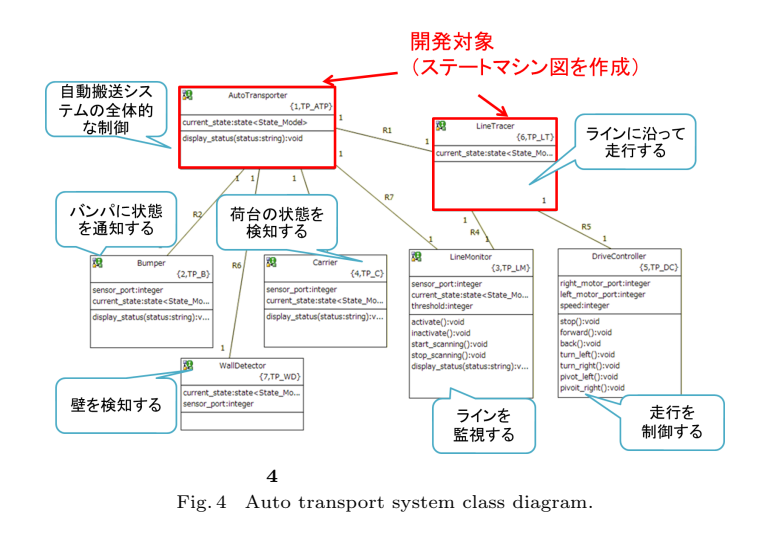

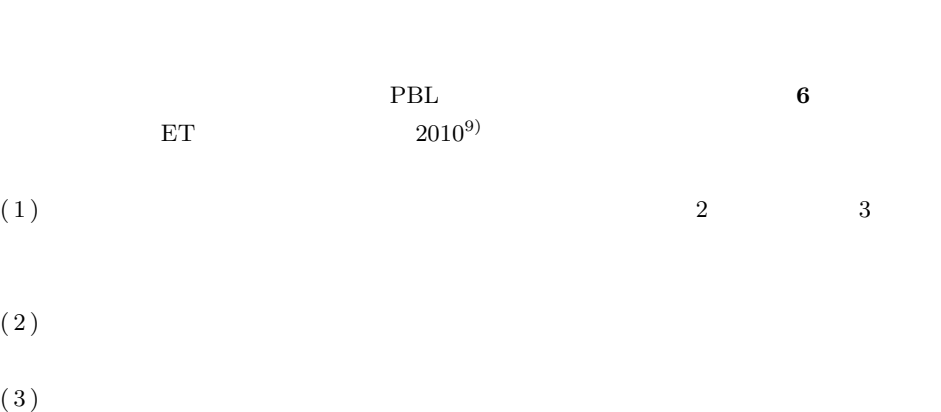

 $(2)$ 

**4.1** 

#### IPSJ SIG Technical Report

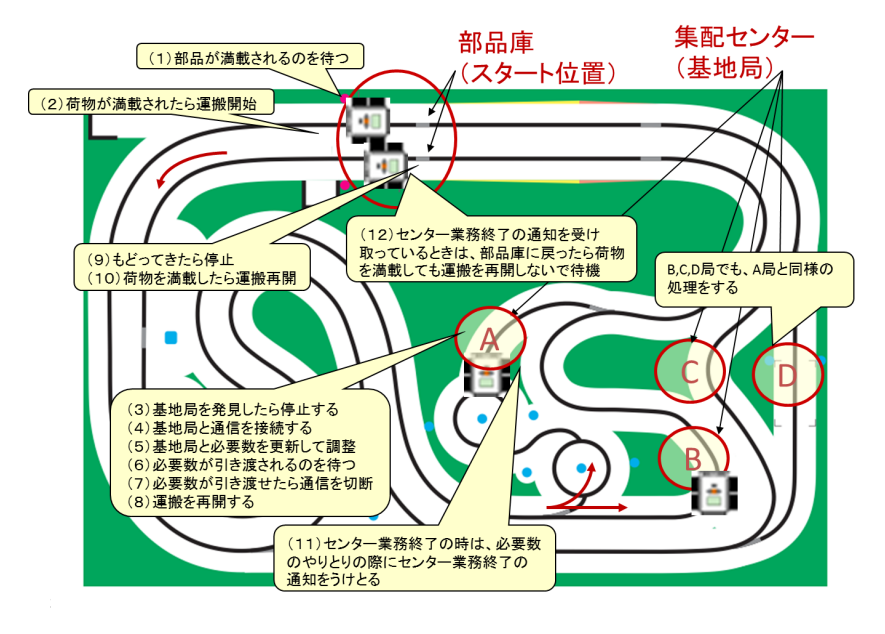

**6** PBL Fig. 6 Course layout for PBL.

PBL  $\mathbb{R}$ 

 $API$ 

となる演習課題を提供した.演習内容を **2** に示す.

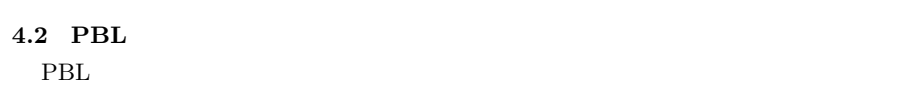

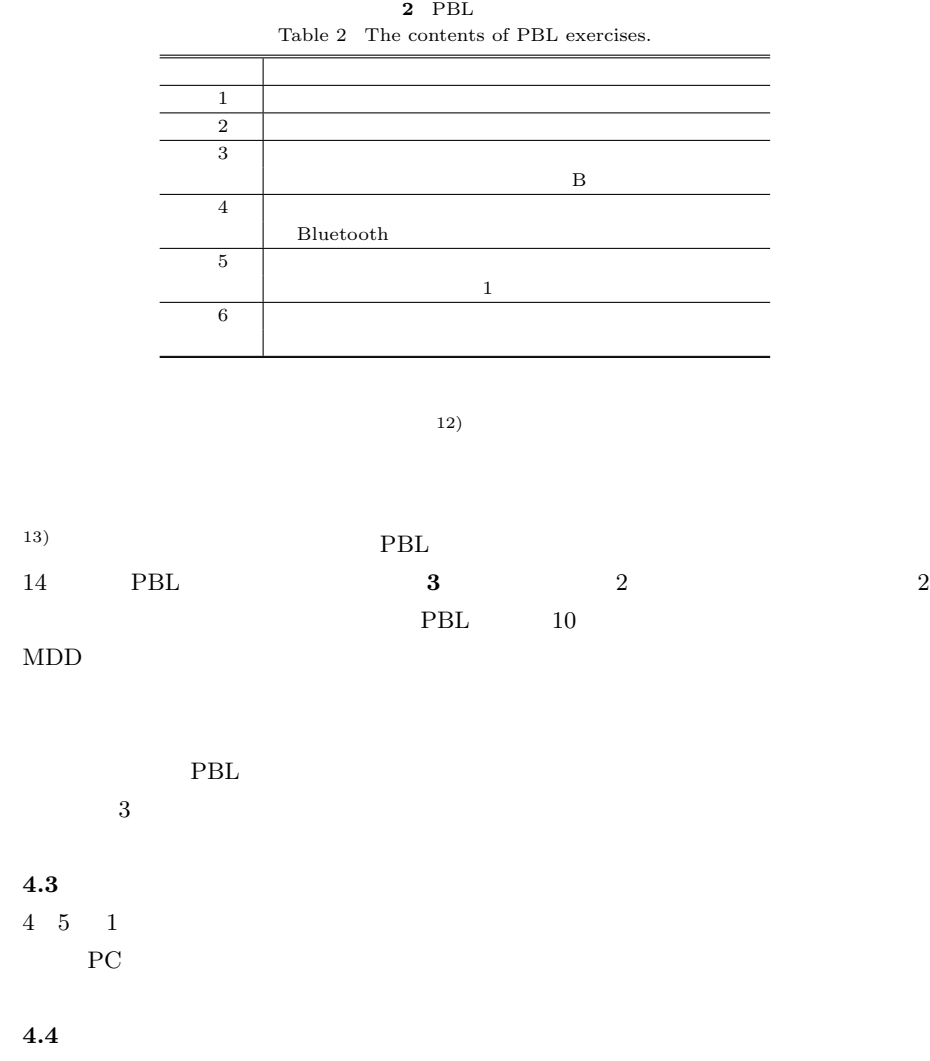

 $\rm{PBL}$  2

IPSJ SIG Technical Report

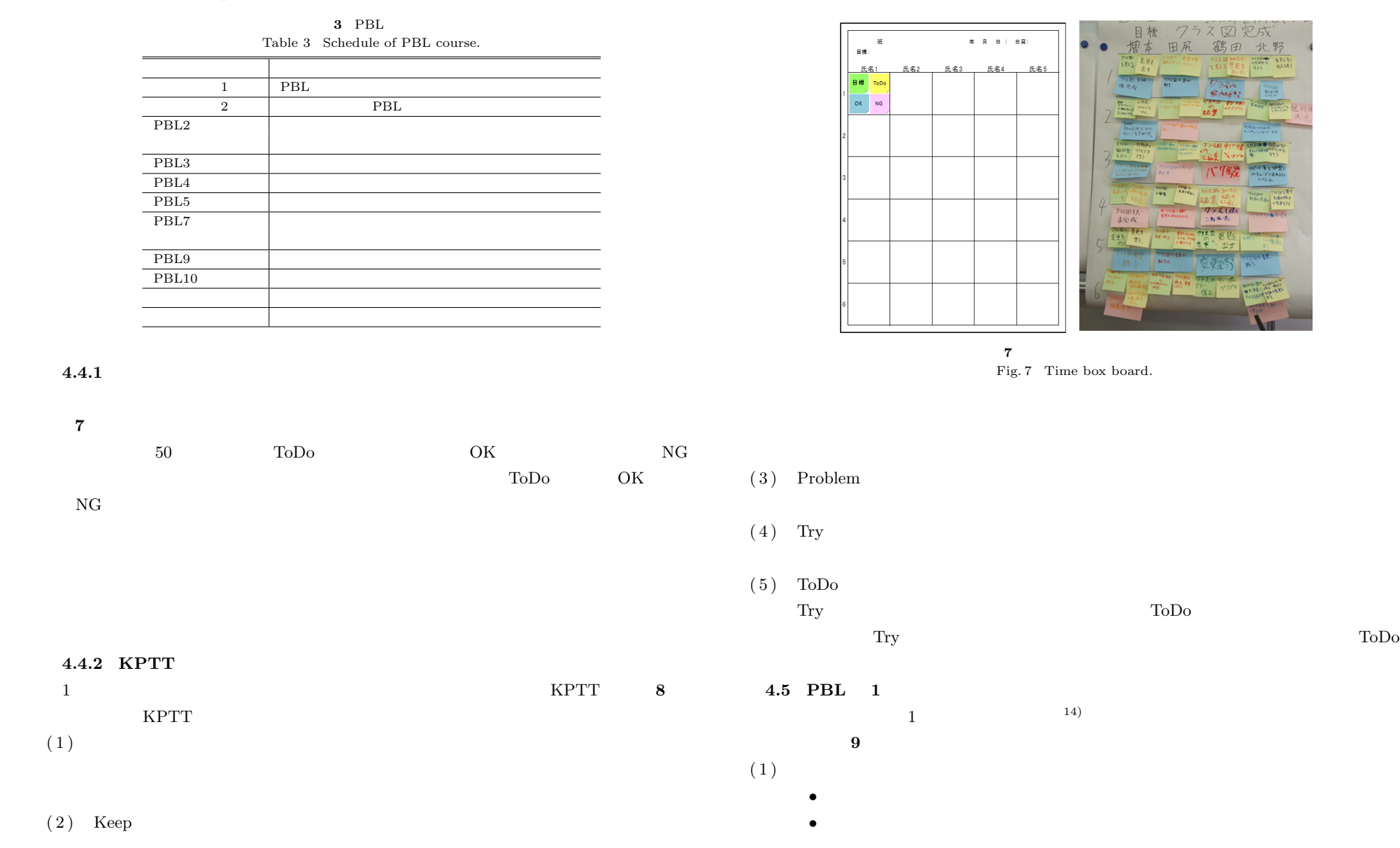

6 *⃝*c 2011 Information Processing Society of Japan

## IPSJ SIG Technical Report

Keep

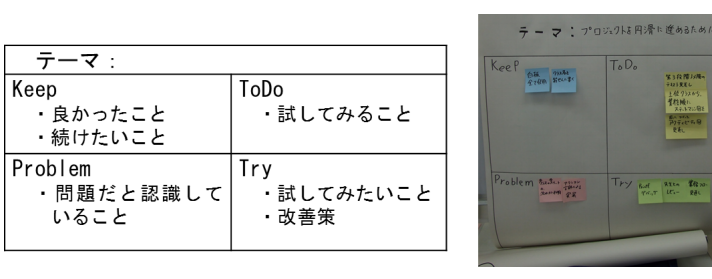

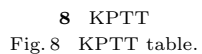

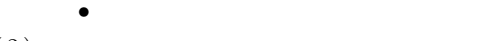

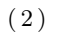

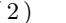

- *•* 一日の目標と作業内容のふりかえりを行い,開発の停滞を防ぐとこ.
- •<br>•<br>• *•* <u>\*</u>
- 2002年2月20日 <sub>•</sub> 72.000

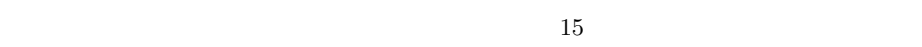

 $\overline{a}$ 

## $PBL$

- $(1)$  15
	- •<br>• <sub>1</sub>
	- **•** 1999
	- **•** *•*  $\mathbf{z} = \mathbf{z} \cdot \mathbf{z} + \mathbf{z} \cdot \mathbf{z} + \mathbf{z} \cdot \mathbf{z} + \mathbf{z} \cdot \mathbf{z} + \mathbf{z} \cdot \mathbf{z} + \mathbf{z} \cdot \mathbf{z} + \mathbf{z} \cdot \mathbf{z} + \mathbf{z} \cdot \mathbf{z} + \mathbf{z} \cdot \mathbf{z} + \mathbf{z} \cdot \mathbf{z} + \mathbf{z} \cdot \mathbf{z} + \mathbf{z} \cdot \mathbf{z} + \mathbf{z} \cdot \mathbf{z} + \mathbf{z} \$
- $(2)$  1 6 50
	- 5
	- *•* 実行:40
	- 5
- $(3)$  15
	- <del>1999年10月</del>
	- KPTT
- $(4)$

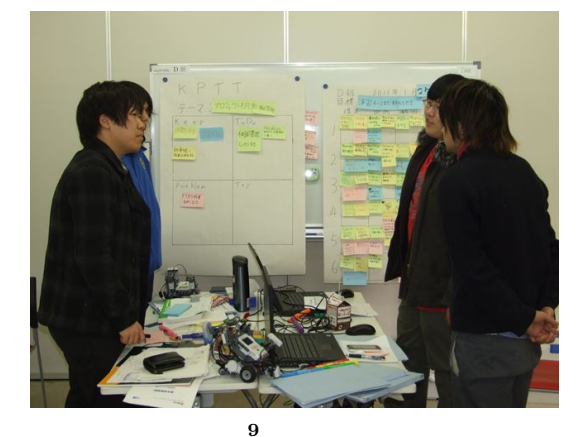

 $\mathbf 1$ 

Fig. 9 Retrospective meeting.

## **4.6 PBL**

 $PBL$ 

- 
- •<br>•<br>• The first of the first of the first of the first of the first of the first of the first of the first of the •<br>• <sub>199</sub>0年 + 1990年 + 1990年 + 1990年 + 1990年 + 1990年 + 1990年 + 1990年 + 1990年
- •<br>•<br>• The state of the state of the state of the state of the state of the state of the state of the state of the
- PBL
	- $API$
	-
- *•* 通達事項は,チームスケジュールに影響のないよう,通達するように工夫する.
- **5.** 教育プログラムの評価
- 
- 
- 

# $3.2$  PBL 1  $\frac{4}{\pi}$

7 *⃝*c 2011 Information Processing Society of Japan

## IPSJ SIG Technical Report

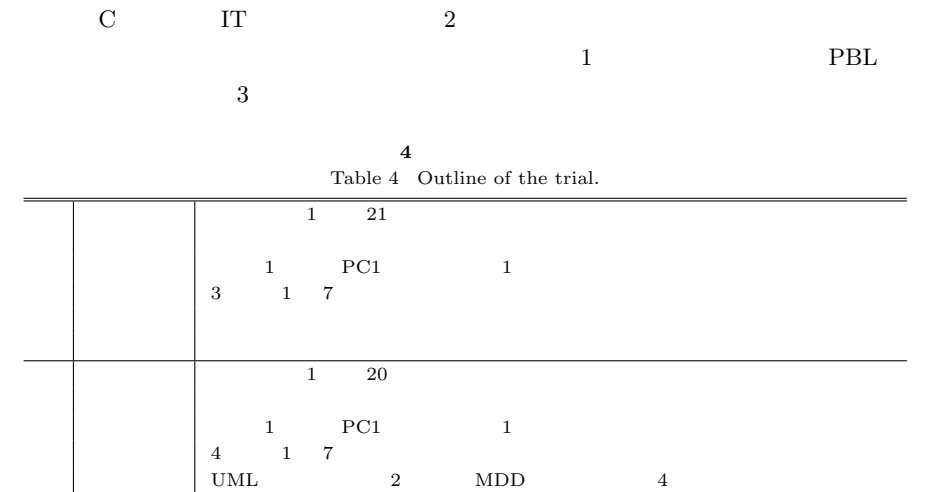

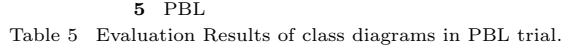

| 1) | 60%   | 80% |
|----|-------|-----|
| 2) | $0\%$ | 20% |
| 3) | 40%   | 80% |
| 4) | 0%    | 60% |
| 5) | 0%    | 80% |

**6** PBL Table 6 Achievement rate of the PBL class exercise.

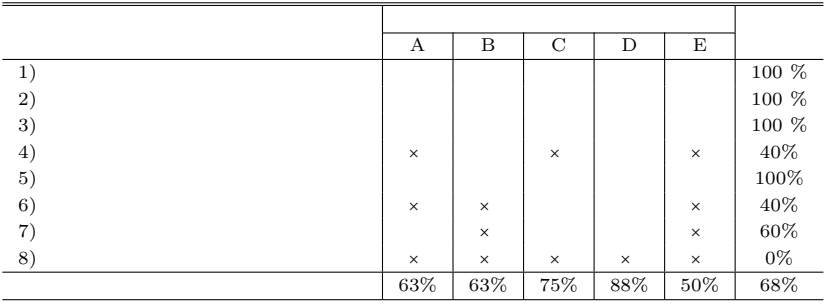

 $\sim$  2

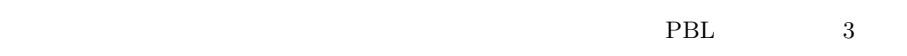

アンケート 講座内容,知識・スキルに関して,プロジェクトファシリテーションツールに関して

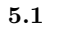

 $\rm{PBL}$ 

PBL 7

アンケート 講座内容に関して P | 1 17

 $\mathbf{L}$   $\parallel$ 

前提知識 基礎編,応用編を受講したもの B  $\vert$  4 5 5

 $\begin{array}{|c|c|c|c|}\n\hline\n14 & 2 & 2 \\
\hline\n2 & 2 & 2\n\end{array}$ 

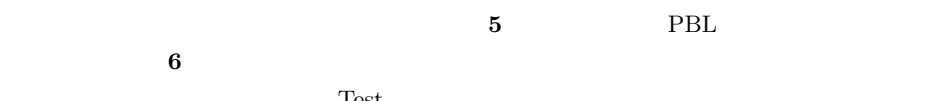

 $Test$ 

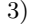

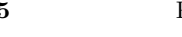

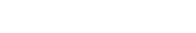

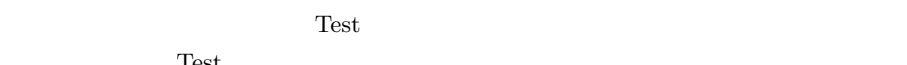

 $3)$  PBL

 $\sim$  3  $\sim$ 

 $\frac{1}{7}$  and  $\frac{1}{8}$   $\frac{1}{8}$   $\frac{1}{8$  $MDD$ 

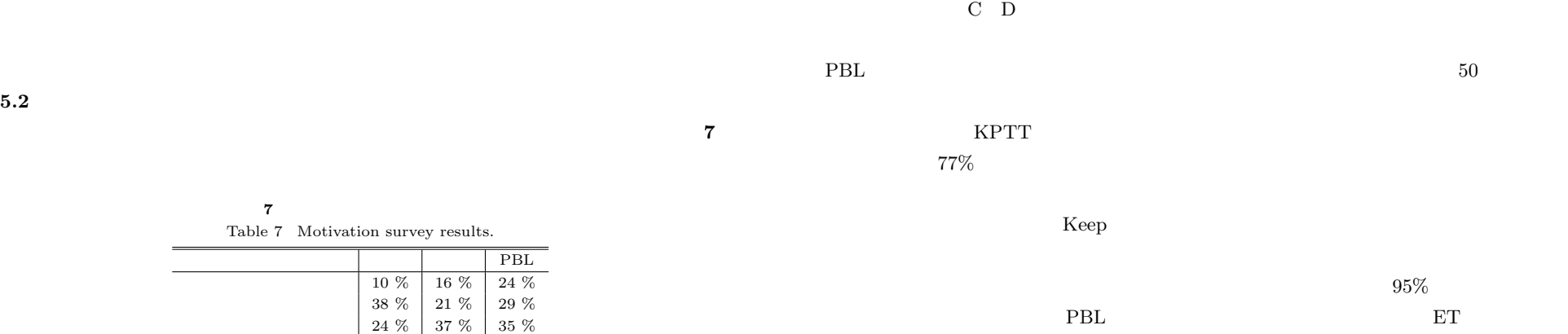

 $\begin{array}{c|c|c|c} 29 \ \%\ & 26 \ \%\ & 12 \ \%\ \\ 0 \ \%\ & 0 \ \%\ & 0 \ \%\end{array}$  $\begin{array}{c|c|c|c} 0 \; \% & 0 \; \% & 0 \; \% \\ 0 \; \% & 0 \; \% & 0 \; \% \end{array}$  $0~\%$ 

 $5.2$ 

IPSJ SIG Technical Report

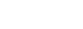

 $\Gamma$ oDo  $\begin{array}{c} 8 \end{array}$ 

<sup>9)</sup> PBL PBL <sup>9</sup>

 $KPTT$ 

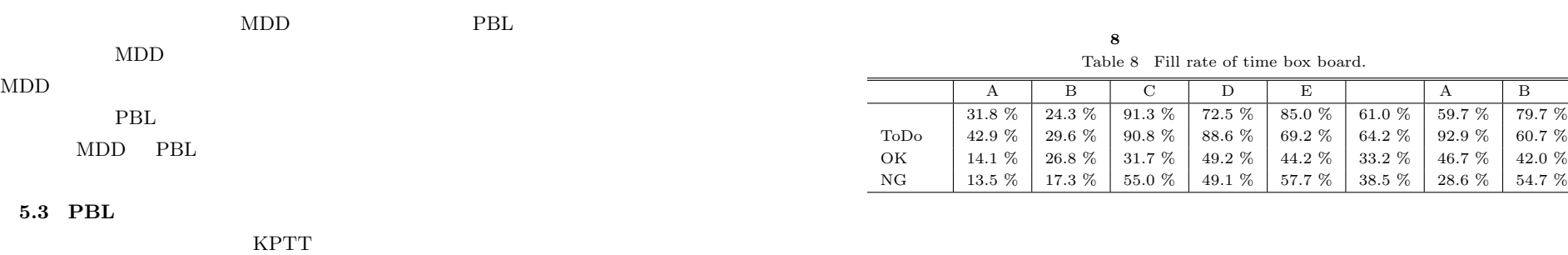

## $5.3$

L.

 $PBL$  and  $10$ 

入率を **8** KPTT 表の記入項目数を **9** に示す.受講者アンケートによると,タイム

 $77\%$ 

 $65\%$   $ToD$ 

 $\mathbf A$  B

**6.** 

MDD PBL

 $\rm{PBL}$ 

 $\rm{PBL}$ 

9 *Q* 2011 Information Processing Society of Japan

## IPSJ SIG Technical Report

**9** KPTT Table 9 The Number of entries in the KPTT tables.

|         | А  | в  | C  | D  | E  |      |
|---------|----|----|----|----|----|------|
| Keep    | 30 | 24 | 21 | 14 | 15 | 20.8 |
| Problem | 28 | 24 | 11 | 21 | 19 | 20.6 |
| ToDo    | 25 | 15 | 16 | 11 | 13 | 16   |
| Try     | 5  | 28 | 3  | 6  | 15 | 11.4 |

 $MDD$ 

 $\rm{PBL}$   $\rm{PBL}$ 

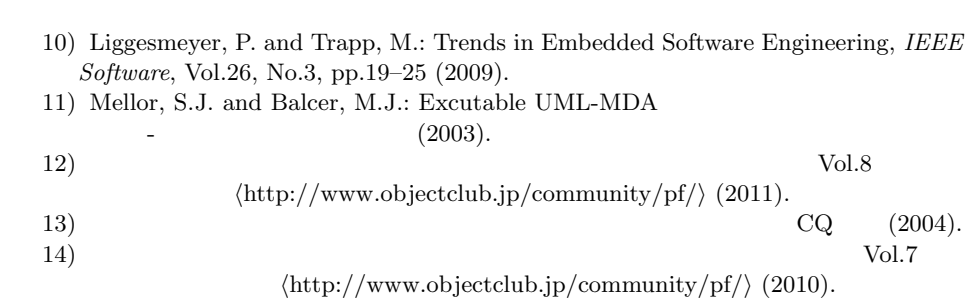

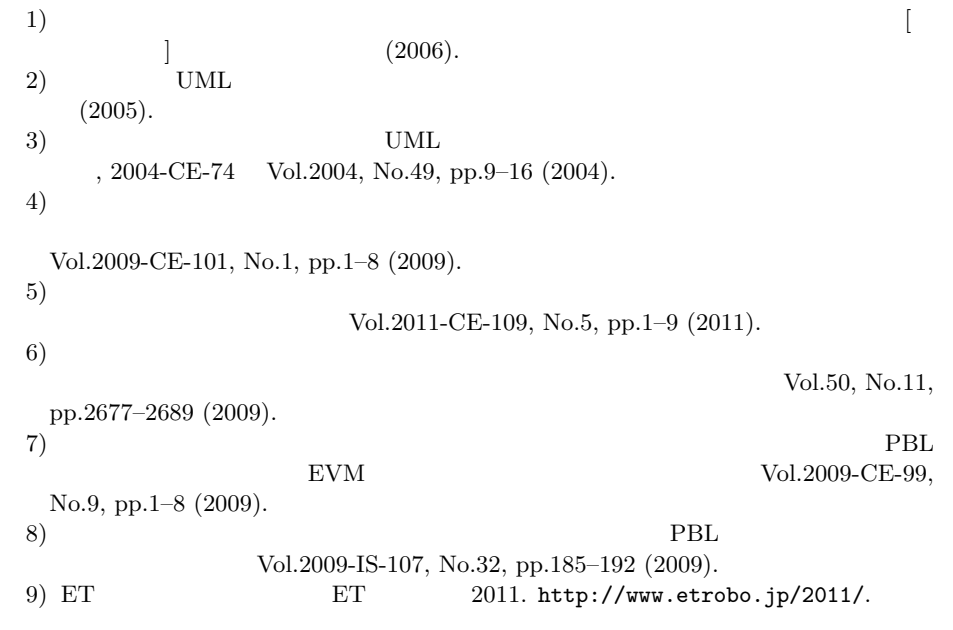